PROJECT 6 Quiz

## Basic Accounting

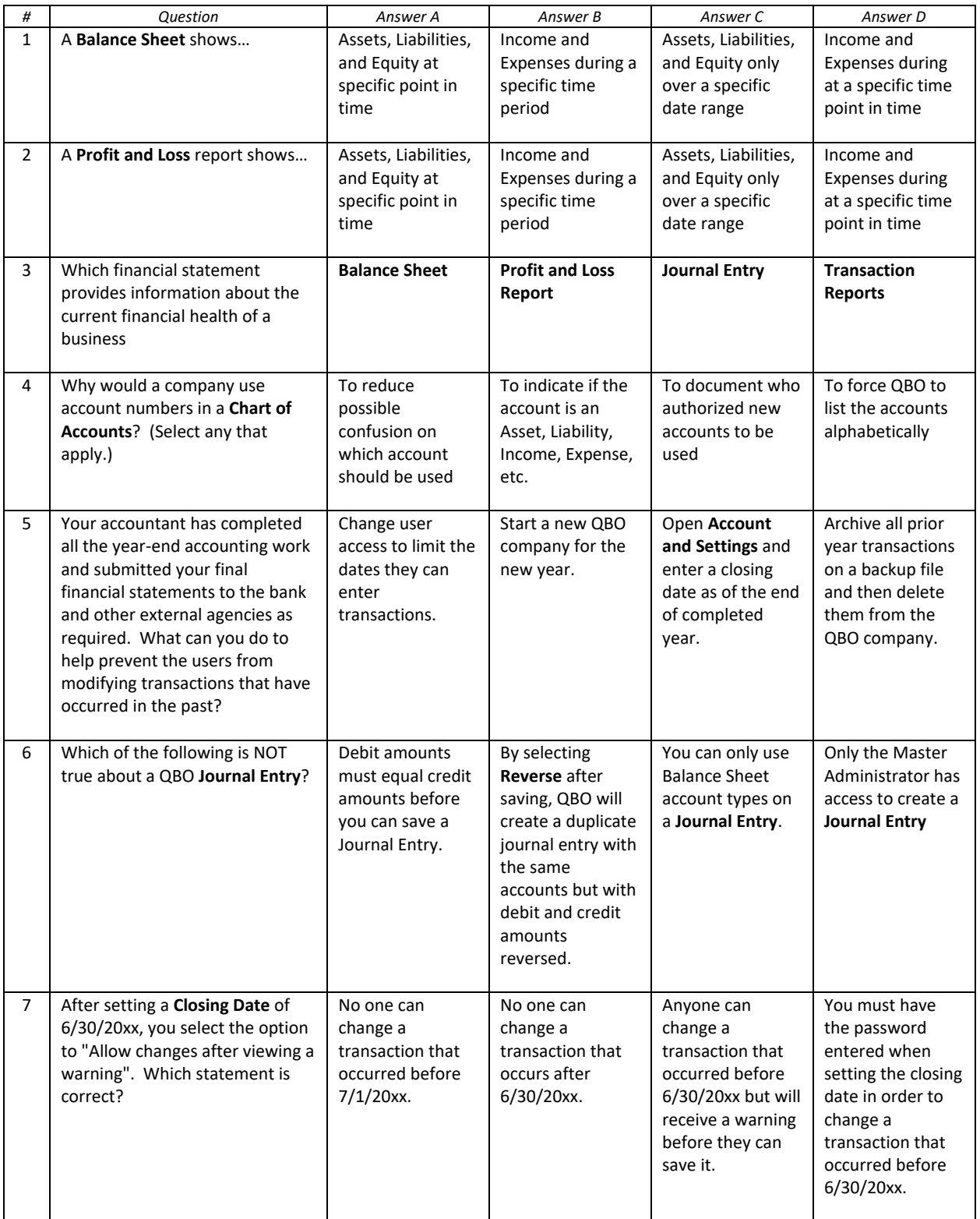

**PROJECT** 6 *# Question Answer A Answer B Answer C Answer D* 8 Which statement below Recording payroll Recording Recording Recording an revenue when it describes accounting on an revenue only expense when a expense when **Accrual Basis**? once the payment is earned, even if check is written paid to the payment is is collected from to pay a bill for employees. not collected the customer. services received from the in a prior month. customer yet. 9 Which of the following types of Bank account Cost of Goods Accounts Other Expense accounts will require a **Display**  Sold account Receivable account **Name** to be entered when account recording a **Journal Entry**? 10 Which types of accounts are Income | Other Income | Assets | Equity listed on a **Balance Sheet**? (Select any that apply.) TRUE **FALSE** 11 When creating a **Journal Entry**, after the amount has been entered in the debit field, QBO will automatically enter the balance in the credit field. 12 **Ledger Reports** may only be TRUE FALSE prepared based on fiscal years. 13 There is a mandatory system for TRUE FALSE assigning numbers to **Chart of Accounts**, if you choose to use numbers TRUE FALSE 14 **Other Income** and **Other Expense** accounts will appear on Profit and Loss reports without having to be specifically added. 15 A Balance Sheet will illustrate TRUE FALSE that the Fundamental Accounting Equation is in balance.

Quiz

**IMPORTANT NOTE:** Because you are working with a "live" company Test Drive file, Intuit may change answers without notice. If you have questions or need assistance, reach out to the bsnsAtlas.com team in our private Facebook group at:

[www.facebook.com/groups/bsnsAtlasBookkeepingBasics](http://www.facebook.com/groups/bsnsAtlasBookkeepingBasics)

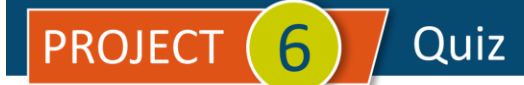

## Project 1 Quiz Answers:

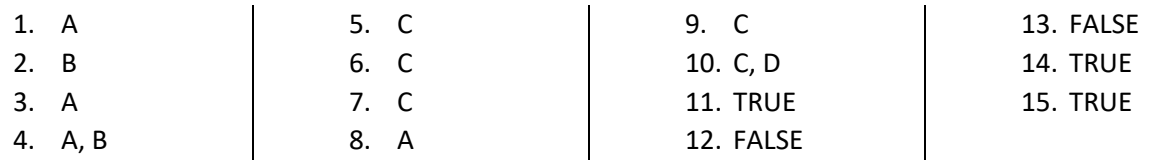